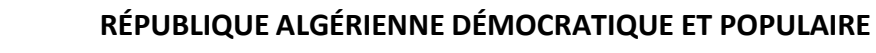

**MINISTÈRE DE L'ENSEIGNEMENT SUPÉRIEUR ET DE LA RECHERCHE SCIENTIFIQUE**

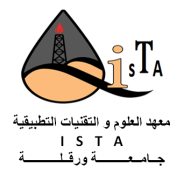

**Université KASDI MERBAH OUARGLA**

**Institut de technologie**

**Département DE GÉNIE APPLIQUÉE**

**Mémoire de**

## *LICENCE PROFESSIONNELLE*

**Spécialité : Mesures, Métrologie et qualité**

**Thème**

## **Estimation simultanée de la conductivité thermique et le flux de chaleur en**

## **Conduction inverse**

**Soutenue publiquement le : 19/06/2022**

**Réalisé par : ANTARI Hadjer et MKHADMI Radja**

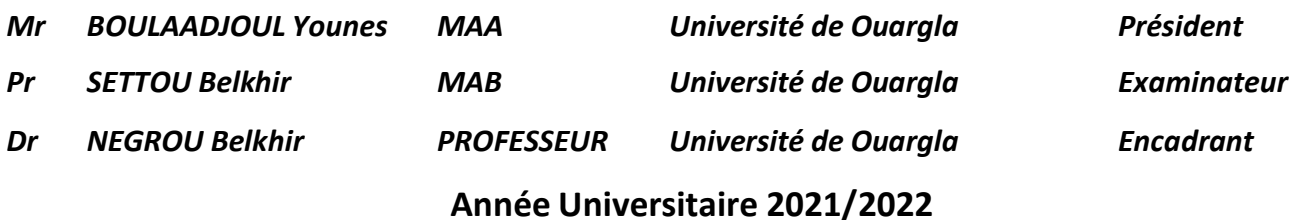

# *Remerciements*

*Avant tout merci à Allah qui nous a donné la puissance est la santé de continuer ce travail.*

*Nous tenons à remercier professeur « Negrou Belkhir » de nous avoir encadrés.*

*Nous remercions tout particulièrement Mr chatouane Mohammed amine et Mr Mihobei de nous avoir suivi notre travail de près avec sa rigueur scientifique et ses précieux conseils.*

*Nous tenons à remercier le directeur du centre de recherche d'analyse physico-chimique.*

*Nous remercions également MrBOULAADJOUL Younes pour avoir accepté de présider et Dr : SETTOU Belkhir pour avoir accepté d'examiner ce travail. Sans oublier nos enseignants [Mahbob AbdElbasset, Saidat Nedjemi].*

*Nos remerciements les plus vifs à toutes les personnes qui nous ont facilité la tâche pour acquérir les documents nécessaires à la réalisation de ce travail.*

# *Dédicace1*

*Je dédie ce modeste travail accompagné d'un profond amour,*

*A la mémoire de l'être le plus chère de ma vie*

*A mon cher père «Tahar » qui a été toujours à mes côtés pour me soutenir et m'encourager et belle-mère « Khadija Rahmani » et , ma chère mère « Mabrouk Abed »Que Dieu la bénisse et l'accueille dans son vaste paradis. . Que ce travail traduit ma gratitude ma gratitude et mon affection. Quoi que je fasse ou je dise, je ne saurai point de le remercier comme il se doit.*

*À mes frères à mes sœurs, qui m'ont toujours supporté et encouragé durant toutes mes études«Aissa, Zineb,Bachir, Zahira , Amina, Mohmed, Ikhlas »*

*À Tous mes amis, source d'espoir et de motivation «Asma, Halla,Afaf, Arwa ,Abir ,Aya, Rihab, chourouk»e À mon binome «HadjerAntari»,*

*A tous ceux qui, par un mot, m'ont donné la force de continuer.*

*Puisse Dieu vous prêter bonne santé et langue vie à fin que je puisse a mon tour vous aider.*

*MKHADMI RADJA*

# *Dédicace2*

*Je dédie ce travail:*

*A ma famille, elle qui m'a doté d'une éducation digne, son support et soutien continu, son amour a fait de moi ce que je suis aujourd'hui.*

*Particulièrement; A mon père AHMED pour le goût à l'effort qu'il a suscité en moi, de par sa rigueur et diligence.*

*Et A ma chère maman OUIZA qui m'a soutenue et encouragé durant ces années d'études, que ce travail traduit ma gratitude et mon affection.*

*A mon frère Ilias et mes sœurs (Rahil, Rabab et Soumia) et ceux qui ont partagés avec moi tous les moments d'émotion lors de la réalisation de ce travail, ils m'ont chaleureusement supporté et encouragé tout le long de mon parcoure.*

*A tous les membres de ma grande famille et toute personne qui porte de nom de ANTARI et SOUHANE.*

*Puisse Dieu, vous donne santé, bonheur courage et surtout réussite.*

## *ANTARI HADJER*

## *Table des Matières*

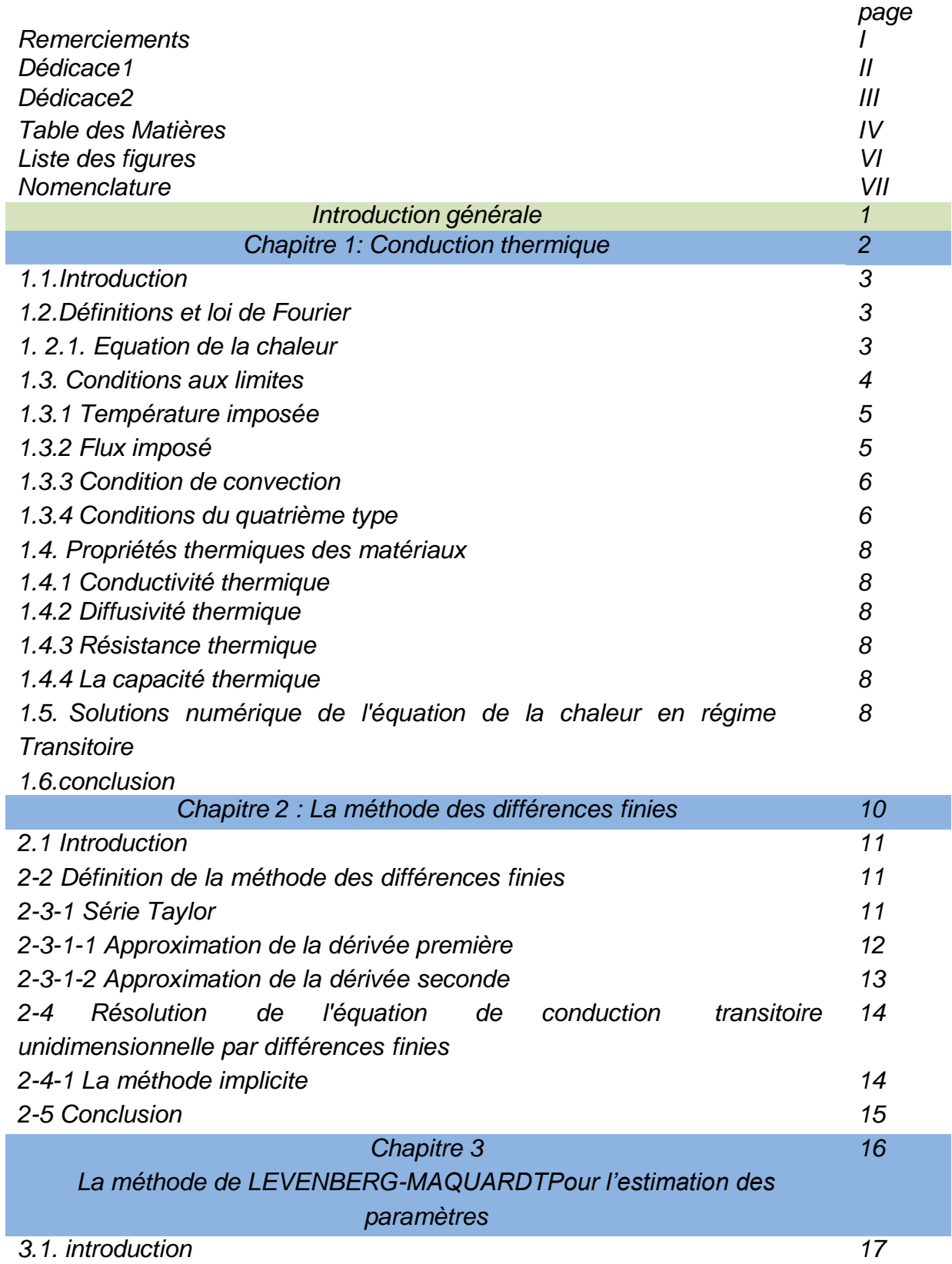

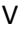

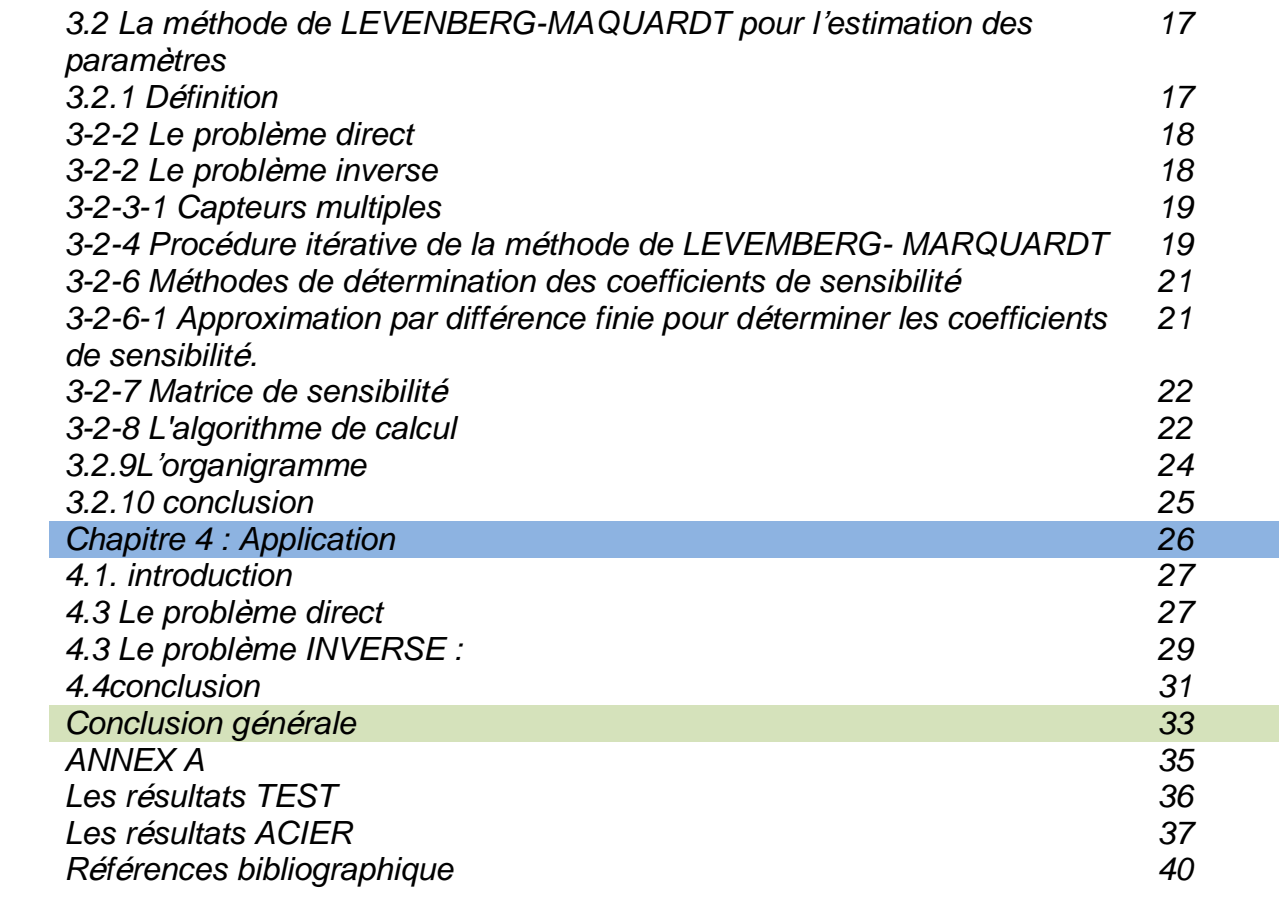

*Liste des figures*

| Les figures                                                              | page |
|--------------------------------------------------------------------------|------|
| Condition de la température                                              | 5    |
| Condition de flux                                                        | 6    |
| Nomenclature pour la représentation des séries de Taylor                 | 12   |
| Nomenclature pour la représentation des fonctions par différences finies | 13   |
| Série de Taylor                                                          |      |
| Schéma de la plaque                                                      | 19   |
| Le profil de la température teste au point de mesure $x = L$             | 29   |
| Le profil de la température l'échantillon d'acier au point de mesure x   | 30   |
| $= 1$                                                                    |      |

## *Nomenclature*

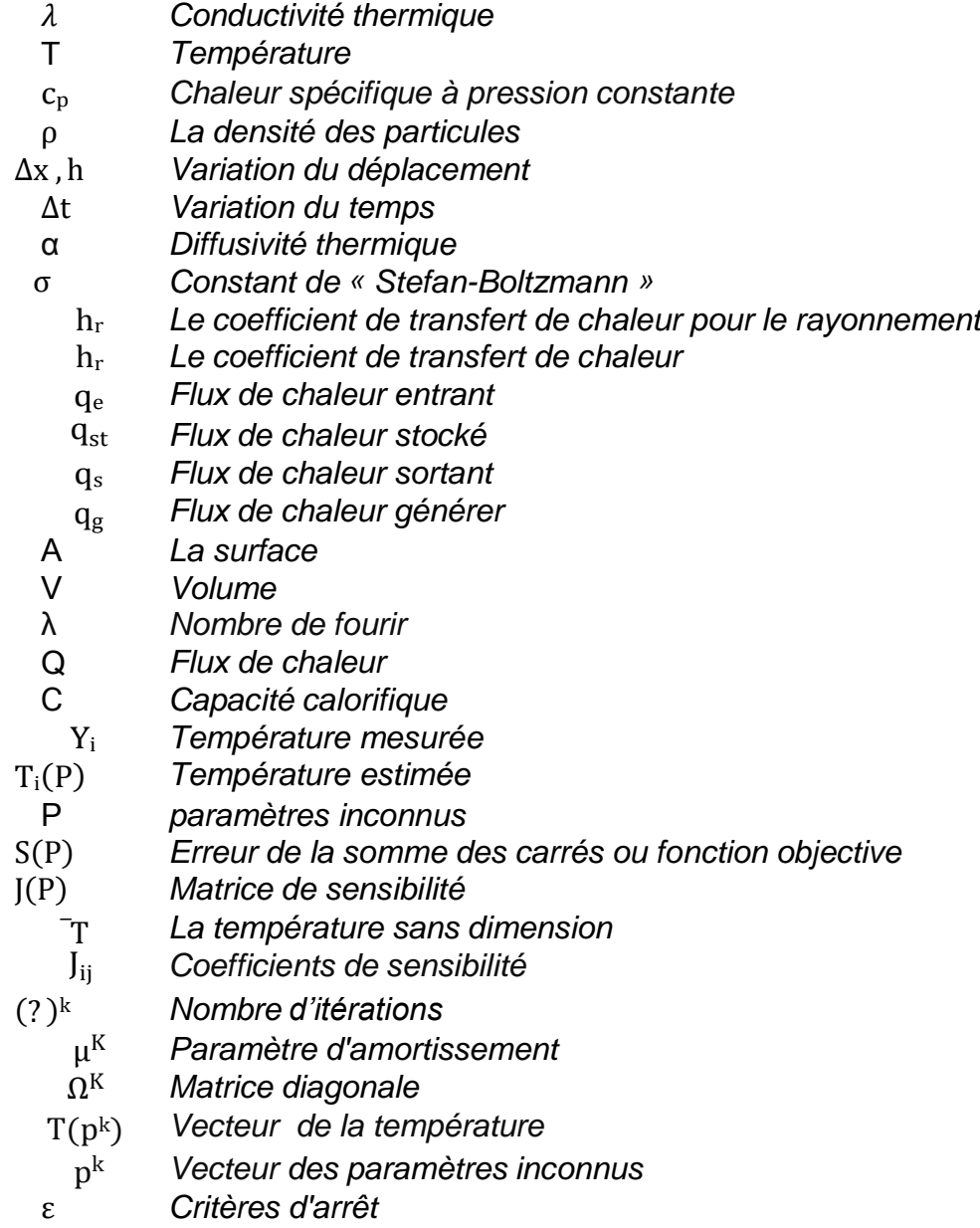

## **Introduction générale**

Les transferts thermiques sont omniprésents tant dans la vie même de notre planète (la fusion des glaciers, le réchauffement des eaux des océans, les cycles climatiques), que dans l'existence humaine sur terre, exprimés par des gestes quotidiens de l'individu (réglage de la température du corps humain, préparation de la nourriture, réalisation d'un microclimat dans un habitat) ou par des techniques très diversifiées conduisant au progrès de la civilisation (utilisation de l'énergie thermique de diverses origines, moteurs thermiques, échangeurs de chaleur, isolation thermique). Ayant montré auparavant les éléments qui font la différence entre thermodynamique et thermocinétique transfert de la chaleur, il faut encore remarquer que l'étude de ce dernier s'appuie sur des concepts et des principes thermodynamiques.

Le transfert de chaleur est l'un des modes, les plus connus d'échange d'énergie lorsqu'il existe une différence de température entre deux points d'un system à des températures différentes sont mises en contact, on constate une tendance à l'égalisation des températures. On dit qu'il y'a transfert de chaleur.

Il existe trois modes de transfert de chaleur, la conduction de la chaleur provoqué par une différence de température entre deux régions d'un même milieu, ou entre deux milieux en contact, et se réalisant sans déplacement global de matière, par opposition à la convection qui est un transfert d'énergie thermique qui s'accompagne d'un transport de la matière à l'état de fluide et finalement le mode de transfert thermique par rayonnement

La résolution de ces problèmes est souvent complexe car le transfert de chaleur peut résulter de trois mécanismes de propagation obéissant à des lois bien différente et mise on jeu parfois simultanément, aussi la résolution des problèmes de transfert de chaleur nécessite la connaissance des paramètres thermo-physique qui rentre en jeu dans le phénomène par mesurage en utilisant des instruments de mesure destinés spécifiques. Mais quelque fois la connaissance ou bien le mesurage de ces paramètres est difficile ou impossible, alors en passe à l'utilisation des techniques inverse pour l'estimation des ces paramètres.

Dans cette thèse nous allons essayer à utiliser la méthode de LevenbergMaquardt pour l'estimation des paramètres thermo-physique qui sont la conductivité thermique et la flux de chaleur applique dans un problème de la conduction thermique.

# **Chapitre 1 Conduction thermique**

## **Chapitre 1**

## **Conduction thermique**

## **Introduction**

La conduction thermique est la transmission de la chaleur au sein d'un milieu solide ou fluide immobile. La conduction est le seul mode de transfert de chaleur possible dans un solide excepté pour les solides semi-transparents comme le verre qui laissent passer un rayonnement électromagnétique.

## **Définitions et loi de Fourier**

La théorie de la conduction repose sur la loi de Fourier :

$$
\overrightarrow{\varphi} = -\lambda \overrightarrow{gradT} \tag{1.1}
$$

Avec :  $\varphi$  : Densité de flux de chaleur transmis par conduction

: Conductivité thermique du milieu

### **Equation de la chaleur**

A partir de la loi de Fourier1.1et le premier principe de thermodynamique l'équation de la conduction dans le cas plus général est établie, on peut l'écrire comme suit :

$$
\rho c_p \frac{dT}{dt} = div \left( \lambda \overrightarrow{\text{grad}T} \right) + P \tag{1.2}
$$

Ou sous la forme algébrique :

$$
\rho c_p \frac{\partial T}{\partial t} = \nabla(\lambda \nabla T) + P
$$

Avec :

: Masse volumique.

C<sub>P</sub>: Chaleur massique du matériau

*P* : Source de chaleur volumique

Des hypothèses simplificatrices sont le plus souvent introduites, ce qui permet d'écrire l'équation de la conduction 1.2 sous forme souvent plus aisée à résoudre. Les hypothèses suivantes permettent d'écrire l'équation de la conduction sous forme d'équation de Fourier 1.3.

- Milieu homogène et isotrope :  $\lambda$  =constante
- Pas de génération d'énergie à l'intérieur du système : *P*=0
- Unidimensionnalité

$$
\frac{\partial T}{\partial t} = \alpha \frac{\partial^2 T}{\partial x^2}
$$
 1.3

Avec : $\alpha = \frac{\lambda}{\sqrt{2\pi}}$  $\rho c_p^{\prime}$ La diffusivité thermique.

Lorsque le régime est permanent, nous obtenons l'équation de Laplace :

$$
\Delta T = 0 \tag{1.4}
$$

L'équation générale de la conduction peut aussi être écrite dans divers systèmes de coordonnées :

En coordonnées cartésiennes :

$$
\frac{\partial}{\partial x} \left( \frac{\partial T}{\partial x} \right) + \frac{\partial}{\partial y} \left( \lambda^y \frac{\partial T}{\partial y} \right) + \frac{\partial}{\partial z} \left( \lambda^z \frac{\partial T}{\partial z} \right) + p = \rho c^p \frac{\partial T}{\partial t}
$$

En coordonnées cylindriques :

$$
\frac{\partial^2 T}{\partial r^2} + \frac{1}{r} \frac{\partial T}{\partial r} + \frac{1}{r^2} \frac{\partial^2 T}{\partial \theta^2} + \frac{\partial^2 T}{\partial z^2} + \frac{p}{\lambda} = \frac{1}{\alpha} \frac{\partial T}{\partial t}
$$

En une dimension l'équation 1.6 devient :

$$
\frac{1}{L}\frac{\partial}{\partial r}\left(r\frac{\partial T}{\partial r}\right) + \frac{p}{\lambda} = \frac{1}{\lambda}\frac{\partial T}{\partial t}
$$

• En coordonnées sphériques :  
\n
$$
\frac{1}{r} \frac{\partial^2 (rT)}{\partial r^2} + \frac{1}{r^2 \sin \theta} \frac{\partial}{\partial \theta} \left( \frac{\sin \theta}{\partial \theta} \frac{\partial T}{\partial r} \right) + \frac{1}{r^2 \sin^2 \theta} \frac{\partial^2 T}{\partial \phi^2} + \frac{p}{r^2} = 1 \frac{\partial T}{\partial t}
$$
\n1.8

#### **Conditions aux limites**

L'intégration de l'équation de la conduction sous quelque forme que ce soit introduit des constantes d'intégration qu'on peut lever par l'utilisation des conditions aux limites qui identifient en fait le problème de la conduction. Ces conditions peuvent être d'au moins quatre types : La température est imposée c'est la condition du premier type ou condition de Dirichlet, le flux est imposé et cela correspond à une condition du type

Neumann ou de 2ème type, l'échange se fait par convection et c'est une condition du type Fourier ou du 3<sup>ème</sup> type et enfin un contact conductif assure une condition du 4<sup>ème</sup> type. Ces conditions peuvent être linéaires ou non.

### **Température imposée**

La température à la limite du système est imposée figure 1.1. Elle peut dépendre du temps et même varier le long de la frontière. Le cas le plus simple est la température constante sur toute la frontière. Une telle condition est expérimentalement difficile à réaliser.

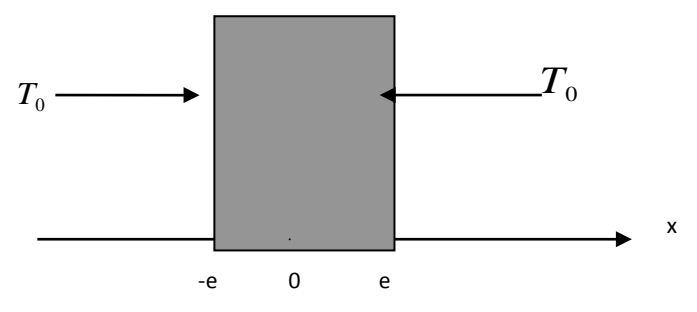

Figure 1.1 : Condition de la température

#### **Flux imposé**

Une densité de flux de chaleur  $\varphi_0$  est imposée sur la frontière figure 1.2. Cette condition est connue sous le nom de condition de Neumann. Le flux que l'on ramène ou que l'on extrait de la paroi est conduit dans le matériau, on peut l'écrire comme suit :

$$
\varphi = -\lambda \left( \frac{\partial T}{\partial \eta} \right)_{x, y, z}
$$

Un cas particulier de flux imposé est  $\varphi_0 = 0$  : cela signifie que la paroi est isolée thermiquement soit :

$$
\left(\frac{\partial T}{\partial \eta}\right)_{x,y,z} = 0
$$

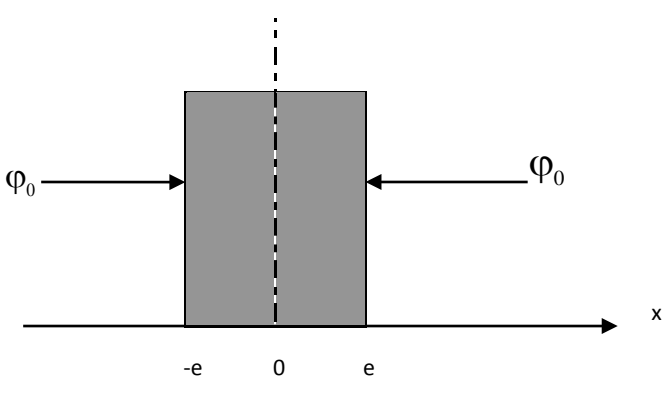

Figure 1.2 : Condition de flux

#### **Condition de convection**

 **Convection imposée sur une paroi :** Lorsqu'une paroi échange de la chaleur par convection avec l'extérieur, la densité de flux qu'elle échange est proportionnelle à la différence de température entre la paroi et le milieu fluide extérieur, multipliée par un coefficient d'échange *h* en *W*.*m* 2 .*K* 1 qui tient compte des différentes propriétés physiques et cinématiques du fluide léchant la paroi, cette condition est connue sous le nom de condition de Fourier :

$$
-\lambda \left(\frac{\partial T}{\partial \eta}\right)_{x,y,z} = h(T - T_f) \tag{1.11}
$$

 $p^4 - T_{ext}^4$ ). **Rayonnement imposé sur une paroi :** En réalité en plus de la convection qu'on peut représenter par l'expression 1.11, il existe toujours une part d'énergie qui est échangée entre la paroi et le milieu environnant par rayonnement et qui peut être importante et même dépasser en intensité la convection dans le cas ou la surface est à température élevée. Le flux échangé entre une paroi à la température  $T<sub>p</sub>$  le milieu externe à la température *Text* s'écrit, si la paroi et le milieu peuvent être considérés comme noirs comme suit

Où  $\sigma$  est la constante de Stefan-Boltzmann. Si seul le rayonnement est présent ce qui est le cas par exemple lorsqu'on fait le vide autour de la paroi en question, la condition à la paroi s'écrit simplement :

$$
-\lambda \left(\frac{\partial T}{\partial t}\right) = \sigma \left(T^4 - T^4\right)
$$

#### **Conditions du quatrième type**

Si le problème étudié comporte deux milieux en contact, on devra écrire une condition pour chaque frontière. La conservation du flux à l'interface des deux milieux et dans le cas d'un contact parfait s'écrit :

$$
-\lambda_1 \frac{\partial T_1}{\partial \eta} = -\lambda_2 \frac{\partial T_2}{\partial \eta} \text{ et } T = T
$$

Si le contact n'est pas parfait on a :

$$
-\lambda_1 \frac{\partial T_1}{\partial \eta} + R = -\lambda_2 \frac{\partial T_2}{\partial \eta} \text{ et } T \neq T
$$

#### **Propriétés thermiques des matériaux**

#### **Conductivité thermique**

La conductivité thermique caractérise le pouvoir conducteur de la matière. Sa connaissance est suffisante en régime stationnaire pour définir le champ de température $\lambda$ (W/m°C). Sa définition est donnée par la loi de Fourier, équation 1.1.

#### **Diffusivité thermique**

C'est la vitesse de propagation de la chaleur dans la matière. Elle est nécessaire pour étudier les processus de conduction en régime instationnaire :

$$
a = \frac{\lambda}{\rho c_p} \qquad (m^2/s)
$$

#### **Résistance thermique**

La résistance thermique fait intervenir l'épaisseur de la paroi pour caractériser le passage du flux de chaleur. Plus la résistance thermique est grande, plus le matériau est isolant. La résistance exprime le rapport entre l'épaisseur et le produit entre la conductivité thermique et la surface traversée par la chaleur. Sa dimension est :  $\lceil$ °C/W].

#### **La capacité thermique**

C'est la quantité de chaleur que peut emmagasiner un matériau par rapport à son volume. Elle est définie par la quantité de chaleur nécessaire pour élever de 1°C la température de 1 mètre cube de matériau. L'unité de la capacité calorifique ( $\rho$ C) est : [J/m<sup>3</sup>. °C]. Plus la capacité thermique est élevée, plus la quantité de chaleur que peut stocker le matériau est grande. Généralement ce sont les matériaux les plus lourds qui possèdent la plus grande capacité thermique.

## **Solutions numérique de l'équation de la chaleur en régime transitoire**

Les méthodes numériques sont très utiles pour la résolution des problèmes de la conduction de la chaleur,… lorsque ces problèmes n'ont pas de solutions analytiques due à leur non linéarité et à la complexité des géométries et des conditions aux limites. Le développement des outils informatiques et les calculateurs à grande vitesse a amélioré l'utilisation des ces méthodes dans plusieurs branches des sciences de l'ingénieur. Plusieurs problèmes compliqués peuvent être maintenant résolus rapidement et avec un coût très bas.

Les méthodes des différences finies sont parmi les méthodes numériques les plus utilisées dans la résolution des équations différentielles aux dérivées partielles de transfert de chaleur et de matière, avec les méthodes des éléments finis et les méthodes des volumes finis. Les méthodes des différences finies sont simples et faciles à formuler et peuvent être aisément généralisées aux problèmes à deux et trois dimensions.Dansle chapitre qui suit, il sera donné un résumé général sur les

méthodes des différences finies qui nous permettent ensuitede résoudre les problèmes de la conduction de la chaleur dans le reste de notre travail.

#### 1*.6. Conclusion*

 Dans cette partie, nous avons appris les transformations thermiques, la condition et son équation différentielle … et tout cela est considéré comme une introduction afin d'étudier le problème direct et inverse des transformations thermiques

# **Chapitre 2 La méthode des différences finies**

## **Chapitre 2**

## **La méthode des différences finies**

### **2.1 Introduction**

Les méthodes numériques sont très utiles pour résoudre des problèmes de mécanique des fluides, de transfert de chaleur, de transfert de matière,… lorsque ces problèmes n'ont pas de solutions analytiques du fait de leur non linéarité et de la complexité des géométries et des conditions aux limites.

### **Définition de la méthode des différences finies**

La méthode des différences finies est une technique courante de recherche de solutions approchées d'équations aux dérivées partielles qui consiste à résoudre un système de relations reliant les valeurs de fonctions inconnues en certains points suffisamment proches les unes des autres.

En mathématiques, et plus précisément en analyse, une différence finie est une expression de la forme f  $(x + b) - f (x + a)$  (où f est une fonction numérique) ; la même expression divisée par b − a est appelée un taux d'augmentation (ou taux de variation), et il est possible, plus généralement, de définir des différences divisées de la même manière. L'approximation des dérivées par les différences finies joue un rôle central dans les méthodes aux différences finies utilisées pour la résolution numérique des équations différentielles, notamment pour les problèmes de conditions aux limites.

Approximation des dérivées par différences finies par développement en série de Taylor

### **Série Taylor**

Soit f une fonction définie sur un intervalle I de R, x0 un point de cet intervalle, et on suppose que f est indéfiniment différentiable en x0. La série de Taylor de f à x0 est la série de fonctions:

$$
\sum_{n=0}^{+\infty} \frac{f^{(n)}(x_0)}{n!} (h)^n \dots (2-1)
$$

Considérez le développement en série de Taylor de la fonction f(x+h) et f(x-h) au point x, comme le montre Figure. II-1 :

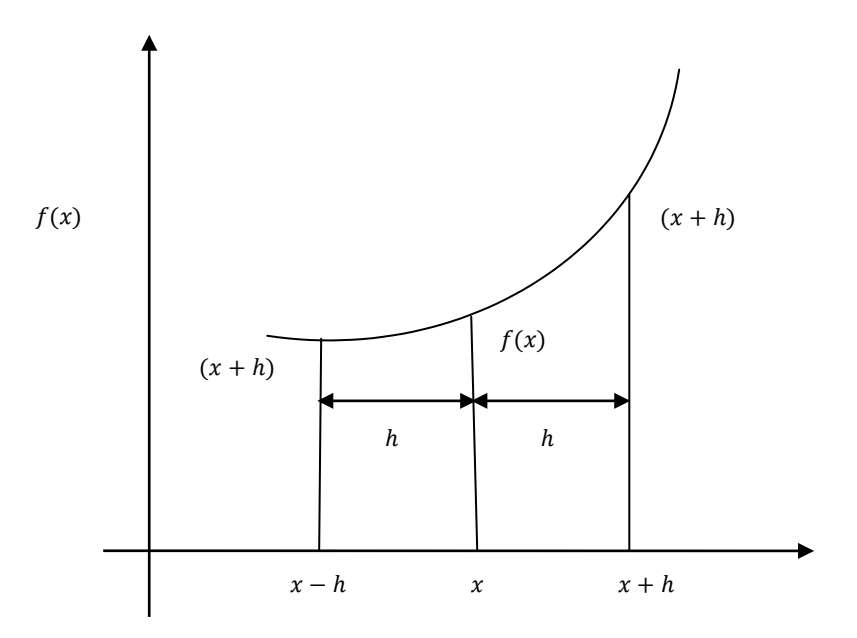

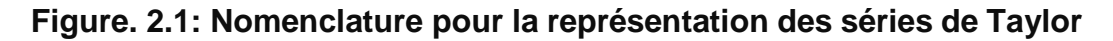

$$
f(x+h) = f(x) + hf'(x) + \frac{h^2}{2!}f''(x) + \frac{h^3}{3!}f'''(x) \dots (2-2a)
$$
  

$$
f(x-h) = f(x) - hf'(x) + \frac{h^2}{2!}f''(x) - \frac{h^3}{3!}f'''(x) \dots (2-2b)
$$

#### **Approximation de la dérivée première**

Les premières dérivées progressives (droite) et régressives (gauche) de la fonction f(x) sont obtenues par les équations (1- a) et (1- b) respectivement :

$$
f'(x) = \frac{f(x+h) - f(x)}{h}
$$
 (progressive) ... (2 – 3a)  
 $f'(x) = \frac{f(x) - f(x-h)}{h}$  (regressive) ... (2 – 3 b)

En soustrayant les équations (1- b) de (1- a), l'approximation de la dérivée première de la fonction f(x) par des différences finies centrées d'ordre deux, est déterminée par :

**Chapitre2 : la méthode des différences fines**

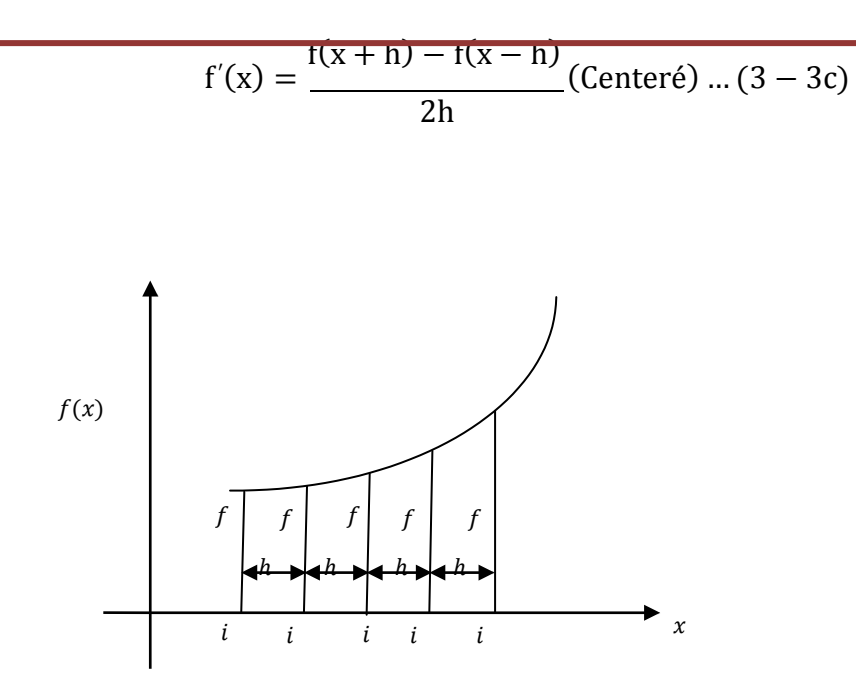

#### **Figure.2.2: Nomenclature for the representation of functions by finite differences Taylor series**

Si nous introduisons maintenant la notation suivante :

$$
x = ih, x + h = (i + 1)h, x - h = (i - 1)h, etc \dots (2 - 4a)
$$

$$
f(x) = f_{i}, f(x + h) = f_{i+1}, f(x - h) = f_{i-1}, etc \dots (2 - 4b)
$$

La représentation des premières dérivées de la fonction f(x) au point x, donnée par les équations s'écrit respectivement :

$$
f' = \frac{f_{i+1} - f_i}{h}
$$
 (progressive) (2 - 5 a)  
\n
$$
f' = \frac{f_i - f_{i-1}}{h}
$$
 (regressive) (2 - 5 b)  
\n
$$
f' = \frac{f_{i+1} - f_{i-1}}{2h}
$$
 (Centree) (2 - 5 c)

#### **Approximation de la dérivée seconde**

Pour avoir la représentation de la dérivée seconde f<sup>^</sup>" (x) au point x de la fonction f(x) par différences finies, on considère le développement en série de Taylor des fonctions f(x-2h) et f(x+ 2h ) Suivant:

$$
f(x + 2h) = f(x) + 2hf(x) + 2h^{2}f''(x) + \frac{4}{3}h^{3}f'''(x) + \dotsb(2 - 6a)
$$
  

$$
f(x - 2h) = f(x) - 2hf'(x) + 2h^{2}f''(x) - \frac{4}{3}h^{3}f'''(x) + \dotsb(2 - 6b)
$$

Cela signifie que :

$$
f''(x) = \frac{f(x) + f(x + 2h) - 2f(x + h)}{h^2}
$$
(progressive) ... (2 – 7a)  

$$
f''(x) = \frac{f(x - 2h) + f(x) - 2f(x - h)}{h^2}
$$
(regressive) ... (2 – 7b)  

$$
f''(x) = \frac{f(x - h) + f(x + h) - 2f(x)}{h^2}
$$
(Centreé) ... (2 – 7c)

Si nous introduisons maintenant la notation suivante :

$$
x = ih, x + h = (i + 1)h, x - h = (i - 1)h, let c.m. (2 - 8a)
$$
  
\n
$$
f(x) = f_{i}, f(x + 2h) = f_{i+2}, f(x - 2h) = f_{i-2}, etc ... (2 - 8b)
$$
  
\n
$$
f'' = \frac{f_{i} + f_{i+2} - 2f_{i+1}}{h^{2}} \text{ (progressive)} ... (2 - 9a)
$$
  
\n
$$
f'' = \frac{f_{i-2} + f_{i} - 2f_{i-1}}{h^{2}} \text{ (regressive)} ... (2 - 9b)
$$
  
\n
$$
f'' = \frac{f_{i-1} + f_{i+1} - 2f_{i}}{h^{2}} \text{ (Centreé)} ... (2 - 9c)
$$

## **Résolution de l'équation de conduction transitoire unidimensionnelle par différences finies** :

Les schémas aux différences finies ont été développés qui ne sont pas limitatifs de la taille des pas de temps Δt. L'une de ces méthodes est la méthode implicite.

#### **2-4-1 La méthode implicite**

On utilise un schéma arrière d'ordre 1 pour évaluer la dérivée temporelle et un schéma centré d'ordre 2 pour la dérivée seconde dans l'espace :

$$
\frac{\partial T}{\partial t} = \alpha \frac{\partial^2 T}{\partial x^2} \text{ in } 0 \le x \le L, \ t > 0
$$

$$
\left(\frac{\partial T}{\partial t}\right)_i^{n+1} = \frac{T_i^{n+1} + T_i^n}{\Delta t} \dots (2 - 10)
$$

$$
\left(\frac{\partial^2 T}{\partial x^n}\right)_i^{n+1} = \frac{T_{i+1}^{n+1} - 2T_i^{n+1} + T_{i-1}^{n+1}}{\Delta x^2} \dots (2-11)
$$

Par compensation, on obtient

$$
\frac{T_i^{n+1}-T_i^n}{\Delta t}=\alpha\frac{T_{i-1}^{n+1}-2T_i^{n+1}+T_{i+1}^{n+1}}{\Delta x^2}\ ...\ (2-12)
$$

En réglantλ = α $\frac{\Delta t}{\Delta}$ la température à l'itération (n + 1) est donné par :  $\Delta x^2$ 

 $-DT^{n+1} + (1+2D)T^{n+1} - DT^{n+1} = T^n$  ...  $(2-13)$  i variant de 1 à N-1

$$
Q = -\lambda \frac{\partial T}{\partial x} = -\frac{\lambda T_i - T_{i-1}}{\Delta x} \rightarrow T_{i-1} = \frac{Q \Delta x}{\lambda} + T_i = T_{i+1}
$$

Températures aux nœuds lorsque t=t1=3s n=1

$$
i = 1 \rightarrow -D \left( \frac{Q\Delta x}{k} + T^2 \right) + (2D)T^2 - DT^2 = T^1
$$
  
\n
$$
i = 2 \rightarrow -DT_1^2 + (1 + 2D)T_2^2 - DT_3^2 = T_2^1
$$
  
\n
$$
i = 3 \rightarrow -DT_2^2 + (1 + 2D)T_3^2 - DT_4^2 = T_3^1
$$
  
\n
$$
i = 4 \rightarrow -DT_3^2 + (1 + 2D)T_4^2 - D\left( \frac{Q\Delta x}{k} + T \right) = T_4^1
$$

On voit que les inconnues à l'itération n+1 sont liées entre elles par une relation implicite (d'où le nom de la méthode).

Sous forme matricielle :

T 4 4 [ <sup>1</sup> Q∆x 1 + D −D 0 0 [ −D 1 + 2D −D 0 ] 2 T<sup>1</sup> + D 1 2 1 <sup>2</sup>= 2 1 k … (2 − 14) 0 −D 0 0 1 + 2D −D −D 1 + D 2 3 [T2] 1 3 I T<sup>1</sup> + D Q∆xl k ] T T T T

#### **Conclusion**

Dans ce deuxième chapitre, nous avons développé une méthode d'analyse et de calcul du Comportement thermique de conduction dans un système linéaire. Nous avons commencé par définir les équations qui définissent la conduction de la chaleur en régime constant pour plaque.

## **Chapitre2 : la méthode des différences fines**

Aussi, résoudre les équations aux dérivées partielles, en développant un code de calcul Sous l'environnement MATLAB.

Les résultats de ce chapitre serviront dans le calcul de la fonction à estimer ou bien l'inconnue qui est définie dans notre mémoire comme la conductivité thermique et flux de chaleur dans la suitede cette étude.

**Chapitre 3**

## **La méthode de LEVENBERG-MAQUARDT Pour l'estimation des paramètres**

## **Chapitre 3**

## **La méthode de LEVENBERG-MAQUARDT**

## **Pour l'estimation des paramètres**

#### **Introduction**

Dans ce chapitre,nous allons résoudre le problème inverse, la méthode de LEVENBERG MAQUARDT est utilisée, dans le cas où il n'est pas possible d'utiliser un outil pour calculer ou d'identifier un ou des grandeurs thermophysiques telle que la conductivité thermique et le flux de chaleur.

## **La méthode de LEVENBERG-MAQUARDT pour l'estimation des paramètres**

#### **Définition**

Il s'agit d'une méthode itérative pour résoudre les problèmes d'estimation des paramètres par minimisation des moindres des moindres carrés non linéaires. Il a été appliqué pour résoudre divers problèmes inverses impliquant l'estimation de paramètres inconnus.

La résolution du problème de transfert de chaleur inverse à l'aide de la méthode **Levenberg-Marquardt** peut être correctement organisée selon les étapes de base suivantes :

- **Le problème direct**
- **Le problème inverse**
- **La procédure itérative**
- **Les critères d'arrêt**
- **L'algorithme de calcul**

Nous présentons ci-dessous les détails de chacune de ces étapes appliquées à la solution d'un problème de test de conduction thermique inverse, impliquant la situation physique suivante :

Considérons la conduction thermique transitoire linéaire dans une plaque solide rectangulaire homogène, de longueur L. La distribution de température dans la plaque est évaluée en 1-D par la fonction de température T(x, t).

La formulation mathématique de ce problème de conduction thermique est donnée sous forme:

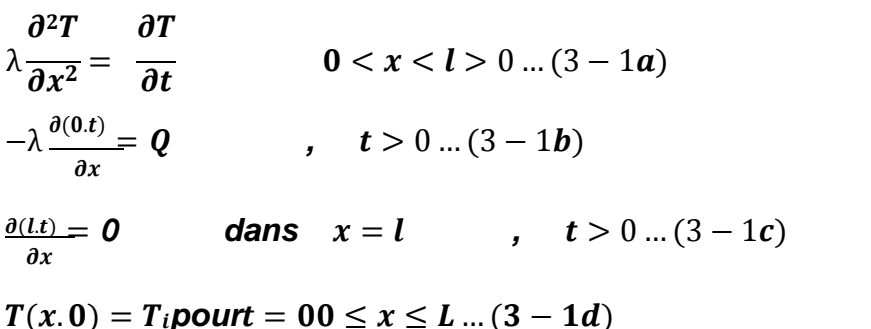

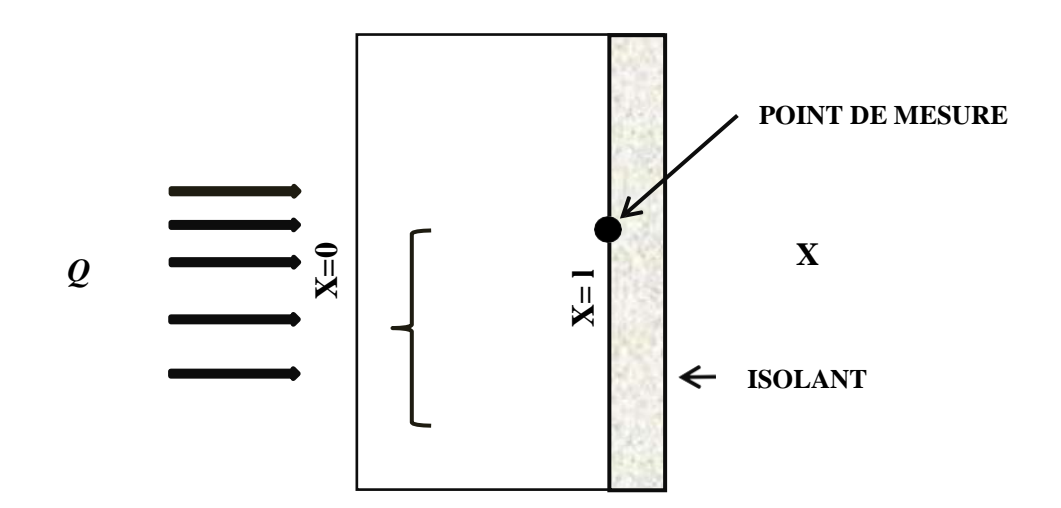

**Figure 3-1: Schéma de la plaque**

#### **Le problème direct**

L'objectif du Problème direct associé au problème physique décrit ci-dessus est alors de déterminer le champ de température *T(x ,t )[0,l]* dans la plaque.

#### **Le problème inverse**

Est un problème inverse de conduction de la chaleur dans lequel les paramètres, **et Q** seront estimés. La solution de ce problème de conduction inverse est basée sur la minimisation du critère des moindres carrées :

$$
S(P) = \sum_{i=1}^{l} [Y_i - T_i(P)]^2 \dots (3 - 2a)
$$

Peut s'écrire sous forme matricielle comme :

$$
S(P) = [Y - T(P)]^{T}[Y - T(P)] \dots (3 - 2b)
$$

Les températures estimées sont obtenues à partir de la solution du problème direct avec des estimations pour les quantités inconnues. Nous considérons les trois cas particuliers suivants trois cas particuliers :

- **1) Capteur unique**
- **2) Capteurs multiples**
- **3) Différence des valeurs des écarts-types des mesurages**

#### **3-2-3-1 Capteurs multiples**

le vecteur transposé des résidus est alors donné par :

$$
[Y-T(P)]^T=[\overline{Y}-\overline{T},\overline{Y}-\overline{T},\ldots,\overline{Y}-\overline{T}]\ldots(3-3)
$$

Considérant le temps

$$
[Y-\overline{T}(P)]= [Y_1-\overline{T_1}, Y_2-\overline{T_2}, \ldots, Y_M-\overline{T_M}] \ldots (3-4)
$$

L'expression  $(P)$  devient de la forme :

$$
S(P) = \sum_{m=1}^{1} \sum_{i=1}^{I} [Y_{im} - T_{im}(P)]^2 ... (3 - 5)
$$

#### **Procédure itérative de la méthode de LEVEMBERG-MARQUARDT**

Pour minimiser le critère des moindres carrés qui sont donnés par l'équation (3-5) il faut mettre les dérivées de (λ,Q) par rapport aux paramètres connus(λ, Q)égales à zéro, alors :

$$
\frac{\partial S(P)}{\partial \lambda} = \frac{\partial S(P)}{\partial Q} = 0 \dots (3 - 6a)
$$

Cette condition nécessaire pour la minimisation  $de(P)$  peut être représentée sous laforme de suivante :

$$
\nabla S(P) = 2 \left[ -\frac{\partial T^T(P)}{\partial P} \right] \left[ Y - T(P) \right] = 0 \dots (3 - 6b)
$$

où

$$
\frac{\partial T^{T}(P)}{\partial P} = \frac{\frac{\partial}{\partial(\lambda)}}{\frac{\partial}{\partial(Q)}} \left[T_{1}, T_{2}, T_{3}, ... T_{i}\right] ... (3 - 7)
$$

et

 $\textbf{\emph{T}}=[\textbf{T}_{\text{i1}}, \textbf{T}_{\text{i2},\text{\emph{i}}}]$ pouri  $=\textbf{1}, \textbf{2} \text{ ... } \textbf{l}$ 

$$
J(P) = \begin{bmatrix} \frac{\partial T}{\partial T} & \frac{\partial T}{\partial T} \\ \frac{1}{2} & \frac{\partial T}{\partial T} \\ \frac{\partial T}{\partial T} & \frac{\partial T}{\partial T} \end{bmatrix}
$$

$$
J(P) = \begin{bmatrix} \frac{\partial T}{\partial T} \\ \frac{\partial T}{\partial T} \end{bmatrix} = \begin{bmatrix} \frac{\partial T}{\partial T} & \frac{\partial T}{\partial T} \\ \frac{T}{2} & \frac{\partial T}{\partial T} \end{bmatrix} \quad (3 - 8a)
$$

$$
= \begin{bmatrix} \frac{\partial T}{\partial T} & \frac{\partial T}{\partial T} \\ \frac{T}{2} & \frac{\partial T}{\partial T} \end{bmatrix}
$$

$$
\begin{array}{ccc}\n & \vdots & \vdots & \vdots & \vdots \\
\begin{array}{c}\n\mathbf{C} \mathbf{u} \\
\mathbf{v} \\
\mathbf{v} \\
\mathbf{v} \\
\mathbf{v} \\
\mathbf{v} \\
\mathbf{v} \\
\mathbf{v} \\
\mathbf{v} \\
\mathbf{v} \\
\mathbf{v} \\
\mathbf{v} \\
\mathbf{v} \\
\mathbf{v} \\
\mathbf{v} \\
\mathbf{v} \\
\mathbf{v} \\
\mathbf{v} \\
\mathbf{v} \\
\mathbf{v} \\
\mathbf{v} \\
\mathbf{v} \\
\mathbf{v} \\
\mathbf{v} \\
\mathbf{v} \\
\mathbf{v} \\
\mathbf{v} \\
\mathbf{v} \\
\mathbf{v} \\
\mathbf{v} \\
\mathbf{v} \\
\mathbf{v} \\
\mathbf{v} \\
\mathbf{v} \\
\mathbf{v} \\
\mathbf{v} \\
\mathbf{v} \\
\mathbf{v} \\
\mathbf{v} \\
\mathbf{v} \\
\mathbf{v} \\
\mathbf{v} \\
\mathbf{v} \\
\mathbf{v} \\
\mathbf{v} \\
\mathbf{v} \\
\mathbf{v} \\
\mathbf{v} \\
\mathbf{v} \\
\mathbf{v} \\
\mathbf{v} \\
\mathbf{v} \\
\mathbf{v} \\
\mathbf{v} \\
\mathbf{v} \\
\mathbf{v} \\
\mathbf{v} \\
\mathbf{v} \\
\mathbf{v} \\
\mathbf{v} \\
\mathbf{v} \\
\mathbf{v} \\
\mathbf{v} \\
\mathbf{v} \\
\mathbf{v} \\
\mathbf{v} \\
\mathbf{v} \\
\mathbf{v} \\
\mathbf{v} \\
\mathbf{v} \\
\mathbf{v} \\
\mathbf{v} \\
\mathbf{v} \\
\mathbf{v} \\
\mathbf{v} \\
\mathbf{v} \\
\mathbf{v} \\
\mathbf{v} \\
\mathbf{v} \\
\mathbf{v} \\
\mathbf{v} \\
\mathbf{v} \\
\mathbf{v} \\
\mathbf{v} \\
\mathbf{v} \\
\mathbf{v} \\
\mathbf{v} \\
\mathbf{v} \\
\mathbf{v} \\
\mathbf{v} \\
\mathbf{v} \\
\mathbf{v} \\
\mathbf{v} \\
\mathbf{v} \\
\mathbf{v} \\
\mathbf{v} \\
\mathbf{v} \\
\mathbf{v} \\
\mathbf{v} \\
\mathbf{v} \\
\mathbf{v} \\
\mathbf{v} \\
\mathbf{v} \\
$$

*et*

$$
\vec{f} = \frac{\vec{f} \cdot \vec{f}}{\vec{f} \cdot \vec{f}} \quad \vec{g} = \frac{\vec{f} \cdot \vec{f}}{\vec{f} \cdot \vec{f}} \quad \vec{g} = \frac{\vec{f} \cdot \vec{f}}{\vec{f} \cdot \vec{f}} \quad \vec{f} \quad \vec{g} = \frac{\vec{f} \cdot \vec{f}}{\vec{f} \cdot \vec{f}} \quad \vec{g} = \frac{\vec{f} \cdot \vec{f}}{\vec{f} \cdot \vec{f}} \quad \vec{g}
$$

pouri =  $1, ... I$ 

Les éléments de la matrice de sensibilité sont appelés les Coefficients de sensibilité. Le coefficient de sensibilité J, est ainsi défini comme la dérivée première de la température estimée au temps t, par rapport au paramètre inconnu P, soit

$$
J_{ij}=\frac{\partial T_i}{\partial P_j}...(3-8e)
$$

Le numéro de ligne k est lié au temps de mesure  $t_n$  et au numéro du capteur m par l'expression suivante :

$$
i=(n-1)M+m\ldots(3-9)
$$

I = nombre de mesures en chaque point de mesures

m = nombre de points de mesures

j = coefficient de sensibilité

Après avoir calculer la matrice de sensibilité, la procédure itérative, ci-dessous est utilisée pour l'estimation du vecteur de paramètre **P**

$$
P^{k+1} = P^k + [(J^K)^T J^K + \mu^K \Omega^K]^{-1} (J^K)^T [Y - T(P^k)] \dots (3 - 11)
$$

#### **Les critères d'arrêt**

Les critères suivants ont été suggérés par Dennis et Schnabel pour arrêter la procédure itérative de la Méthode de Levenberg-Marquardt donnée par l'équation

(2.1.13) :

- $S(P^{K+1}) < S_{1} \dots (3-12a)$
- $||[(J<sup>K</sup>)<sup>T</sup>[Y T(P<sup>k</sup>)]|| < s<sub>2</sub> ... (3 12d)]$
- $||P^{k+1} P^{k}|| < s_3 ... (3 12c)$

Avec  $\varepsilon_1$ ,  $\varepsilon_2$ ,  $\varepsilon_3$ sont des petites valeurs.

#### **Méthodes de détermination des coefficients de sensibilité**

Il existe plusieurs approches différentes pour le calcul des coefficients de sensibilité. Nous présentons ci-dessous, à l'aide d'exemples illustratifs, trois de ces approches, à savoir **: (1) l'approximation par différences finies, (2) le problème des valeurs limites et (3) la solution analytique directe.**

#### **Approximation par différence finie pour déterminer les coefficients de sensibilité.**

La dérivée première apparaissant dans la définition du coefficient de sensibilité, peut être calculée par différences finies. Si une différence directe est utilisée, le coefficient de sensibilité par rapport au paramètre P, est approximé par

$$
J_{ij}\cong \frac{T_i(P_1,P_2,...P_j+\epsilon P_j~...~\epsilon P_n)-T_i(P_1,P_2,P_j,...P_n)}{\epsilon P_j}~...~(3-13a)
$$

#### $O\mathbf{\hat{u}}\varepsilon \approx 10^{-5}$ or $10^{-6}$

Si l'approximation du premier ordre donnée par l'équation (2.1.31.a) n'est pas suffisamment précise, les coefficients de sensibilité peuvent être approximés en utilisant des différences centrales de la forme suivante :

$$
J_{ij} \cong \frac{T_i(P_1, P_2, \dots P_j + sP_j \dots sP_n) - T_i(P_1, P_2, P_j - sP_j, \dots P_n)}{2sP_j} \dots (3-13b)
$$

#### **Matrice de sensibilité**

On peut donc écrire la matrice de sensibilité sous la forme

$$
J_{11} \t J_{12} \t ... \t J_{1j}
$$
\n
$$
J_{21} \t J_{22} \t ... \t J_{2j}
$$
\n
$$
J = J_{31} \t J_{32} \t ... \t J_{2j} \t (3 - 12)
$$
\n
$$
I \vdots \t i \t i \t i
$$
\n
$$
[J_{i1} \t J_{i2} \t ... \t J_{ij}]
$$

#### **L'algorithme de calcul**

L'algorithme de LM permet de linéariser le problème en effectuant un développement en série de Taylor autour d'une solution estimée

- **Étape 1 :** Résoudre le problème de transfert thermique direct donné par les équations  $(3 - 1)$ avec l'estimation disponible p<sup>k</sup> afin d'obtenir le vecteur de la température  $T(p^k) = (T_1, T_2, ... T_l)$
- **Etape 2 :** Calculer S( $p<sup>k</sup>$ ) à partir de l'équation  $(3 2b)$

**Étape 3 :** Calculer la matrice de sensibilité*J<sup>k</sup>* définie par l'équation(3 − 2b), en utilisant les valeurs courantes de  $P<sup>k</sup>$ 

 **Étape 4 :** résoudre le système linéaire d'équations algébriques suivant, obtenu à partir de la procédure itérative de la méthode **Levenberg-Marquardt**, équation  $(3 - 2b)$ 

 $[(J^k)J^k + \mu^k \Omega^K \Delta P^k] = (J^K)^T [Y - T(P)]$ 

Afin de calculer  $\Delta P^k = P^{k+1} - P^k$ 

- $\triangleright$  **Étape 5** : Calculez la nouvelle estimation  $p^{k+1}$ comme  $P^{k+1} = P^k + \Delta P^k$
- **Etape 6** : Résolvez le problème direct  $(3 1)$ dans  $0 < x < l$  pour  $t > 0$ avec la nouvelle estimation  $p^{k+1}$ afin de trouver( $p^{k+1}$ ) Puis calculez  $S(p^{k+1})$ , telque défini par l'équation  $(3 – 2b)$
- $\blacktriangleright$

**Étape 7** : *1f*  $(p^{k+1})$  >  $S(p^k)$ remplacer,  $p^k$  are 10  $p^k$  et retourner à l'étape 4.

- $\triangleright$  **Étape 8** : *1f* ( $p^{k+1}$ ) < *S*( $p^k$ ) accepter la nouvelle estimation  $p^{k+1}$  et remplacer  $\mu$  par  $0.1<sup>k</sup>$
- **Étape 9** : Vérifier les critères d'arrêt donnés par les équations (3-14-a.b.c). Arrêter la procédure itérative si l'un d'eux est satisfait ; sinon, remplacer k par k+ 1 et revenir à l'étape 3.

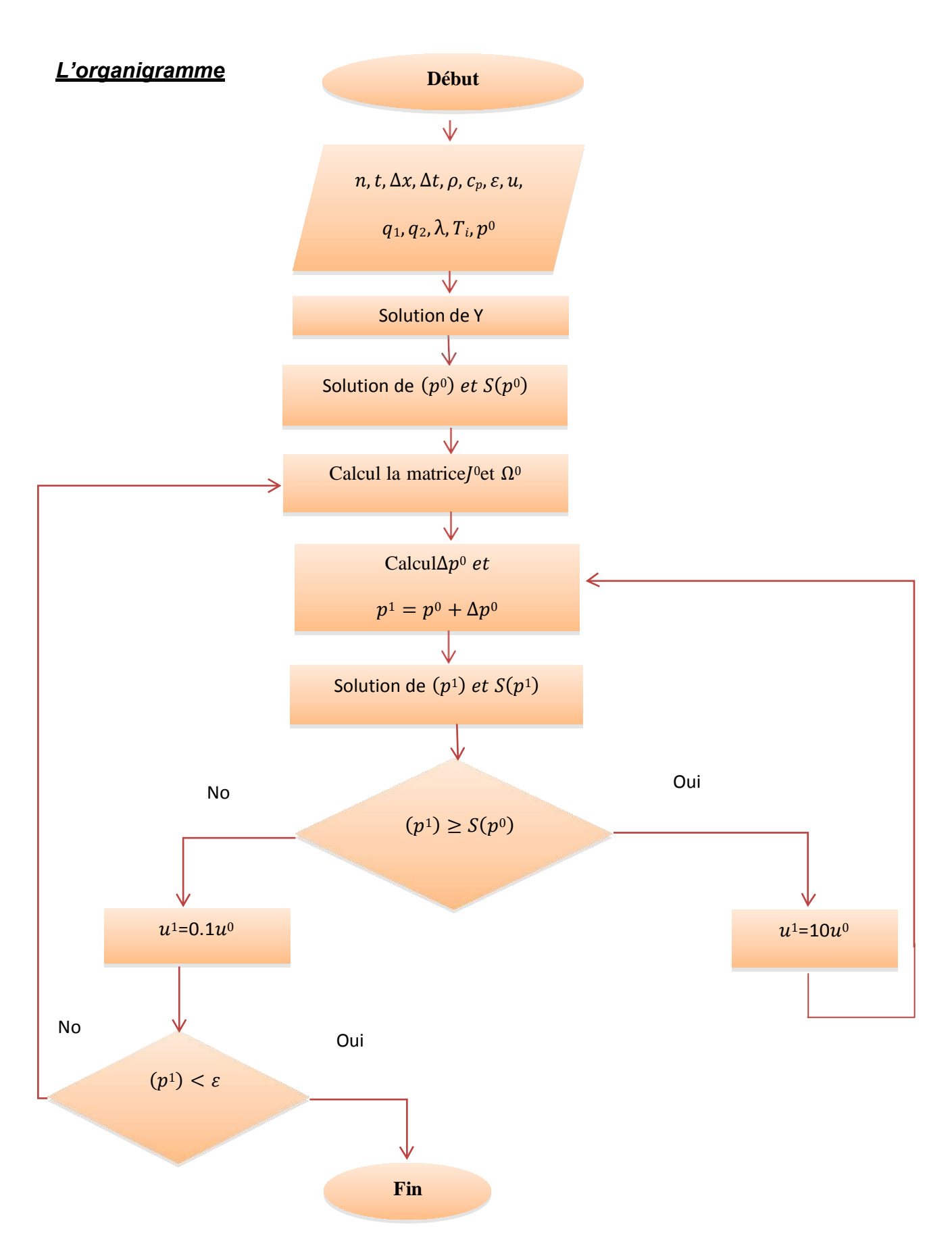

#### **Conclusion**

Après avoir résolu le problème direct avec des paramètres inconnus, puis calculé le coefficient de sensibilité qui se présente sous la forme d'un vecteur, puis calculé la matrice de sensibilité, de manière à pouvoir extraire la valeur du paramètre inconnu qui sont le flux de chaleur et la conduction de la chaleur. Nous comparons graphiquement le résultat avec le problème direct et itérons jusqu'à ce que nous atteignions la valeur finale pour eux.

**Chapitre 4 Application**

## **Chapitre 4**

## **APPLICATION**

#### **Introduction**

Dans ce chapitre la méthode de LEVENBERG-MARQUARDT est utilisée pour l'élaboration de l'organigramme d'évaluation des paramètres Thermo-physiques  $\lambda$ et le flux de chaleur  $Q$  (conductivité thermique et le flux de chaleur). La méthode de LEVEMBERG-MARQUARDT basée sur la minimisation du critère des moindres carrés est destinée à l'application aux problèmes inverses d'estimation de paramètres non linéaires et non lineaire et fortement mal conditionnée La solution d'un problème inverse par cette méthode passe par les étapes suivantes.

- le problème direct
- le problème inverse
- la procédure itérative
- le critère d'arrêt
- l'algorithme de calcul

#### **Le problème direct**

Supposons donc que cette plaque occupe l'intervalle [0, L]de l'axe Oxet qu'à l'instantt= 0, la distribution de température soit connue en tout point  $x \in [0, L]$  et est égale à **∞**( ).Supposons en outre avoir placé à la surface limitée par **x = 0** un flux de chaleur Q. La quantité représente la puissance par unité de longueur fournie au point  $x = 0$  età l'instant t > 0. La surface à  $x = L$  est supposée isolée.

Le problème direct est formulé mathématiquement par le système d'équation suivant :

$$
\rho c_p \frac{\partial T(x,t)}{\partial t} = \frac{\partial^2 T(x,t)}{\partial x^2} \dot{\textbf{a}} \quad 0 \leq x \leq Let \quad 0 \leq t \leq t_f \qquad \qquad (4-1a)
$$

Conditions aux limites :

$$
-\lambda \frac{\partial T(0,t)}{\partial x} = Q(t) \text{pour } x = 0 \text{ et } 0 \le t \le t_f \ (4-1b)
$$

$$
-\lambda \frac{\partial T(L,t)}{\partial x} = 0 \text{ pour } x = \text{Let } 0 \le t \le t_f \qquad (4-1c)
$$

Condition initiale :

$$
T(x, 0) = Tipour t = 0 et 0 \le x \le L
$$
 (4-1d)

Ce système d'équation a été résolu par la méthode implicite des différences finies présentée dans le chapitre précédent, et les résultats du calcul sont présentés dans les figures suivantes :

Pour les résultats teste :

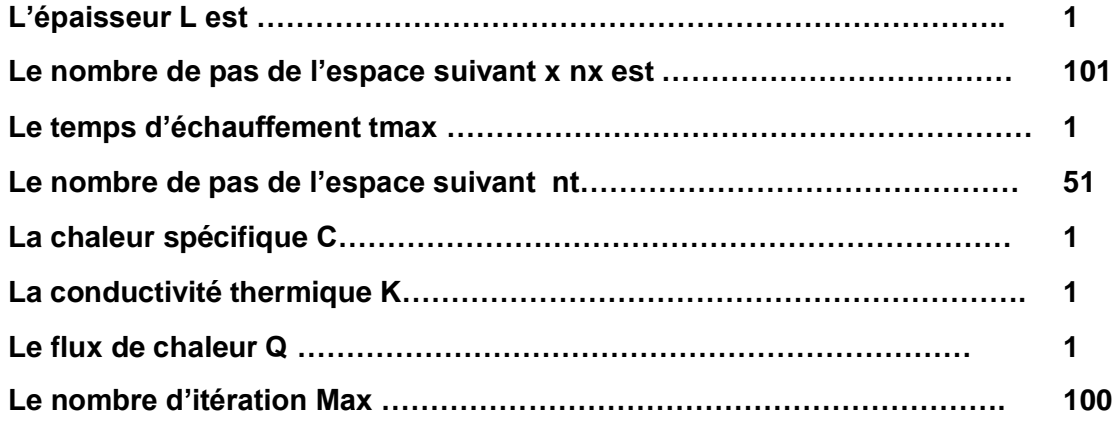

Les résultats obtenus au point de mesure x= L sont présenté dans la figure suivante :

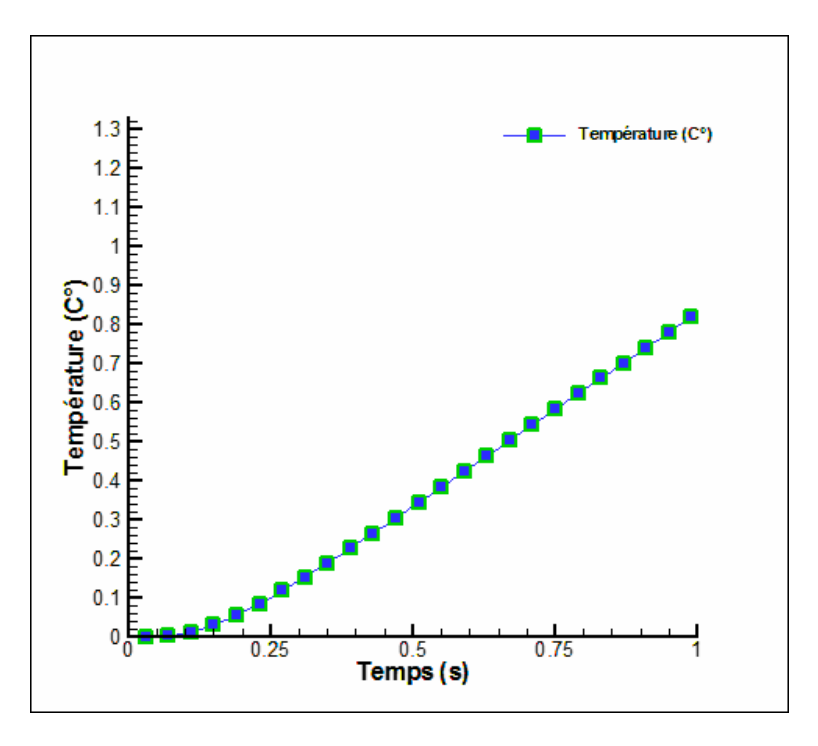

Figure (4-1) : Le profil de la température teste au point de mesure x = L

#### Pour l'acier :

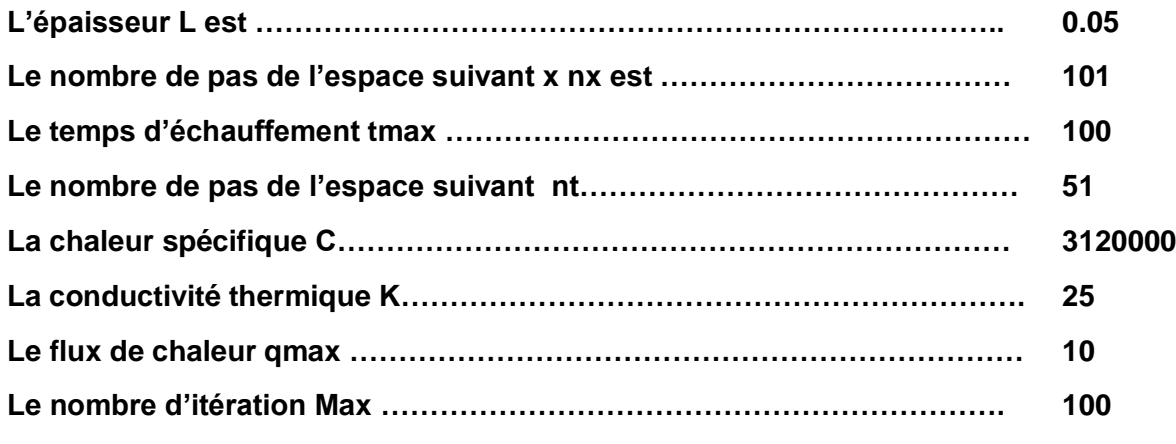

Les résultats obtenus au point de mesure x= L sont présenté dans la figure suivante :

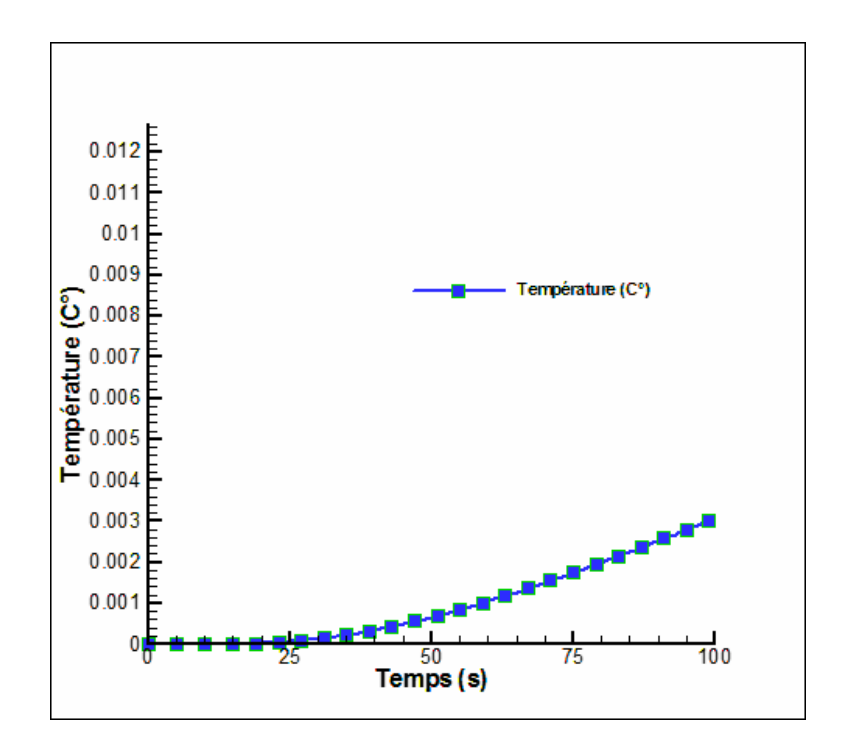

Figure (4-2) : Le profil de la température l'échantillon d'acier au point de mesure  $x = L$ 

## **Le problème INVERSE :**

Dans notre problème de conduction inverse, pour l'estimation des propriétés Thermo-physiques, ces paramètres sont considérés inconnus et l'information additionnelle est obtenue à travers des mesures des températures transitoires dans les positions  $x_1$  et  $x_2$  comme il est présenté sur la figure (3-1) aux instants  $t = t_i$  ( $i =$  $1, 2, ..., I$ .

$$
\rho c_p \frac{\partial T(x,t)}{\partial t} = \lambda(?) \frac{\partial^2 T(x,t)}{\partial x^2} \dot{a} \quad 0 \le x \le Let \quad 0 \le t \le t_f \tag{4-2a}
$$

Conditions aux limites :

$$
-\lambda \frac{\partial T(0, t)}{\partial x} = Q(?) \text{pour } x = 0 \text{ et } 0 \le t \le t_f \ (4 - 2b)
$$

$$
-\lambda \frac{\partial T(L, t)}{\partial x} = 0 \text{ pour } x = \text{Let } 0 \le t \le t_f \qquad (4 - 2c)
$$

Condition initiale :

$$
T(x, 0) = Ti pour t = 0 et 0 \le x \le L
$$
 (4-2d)

Et les mesures de température à l'intérieur de la plaque à étudier dans les positions  $x_1$ .

$$
T(t_i, x_M) = Y_{iM} \dots (4-3)
$$

Pour  $x = x_M (x = L)$  et  $t = t_i (i = 1, 2, ..., I)$ 

L'algorithme de Levenberg Maquardt présentée dans le chapitre précédent a été appliquée, un programme en MATLAB a été réalisé pour trouver des solutions, dont ci- dessous : Pour les résultats test :

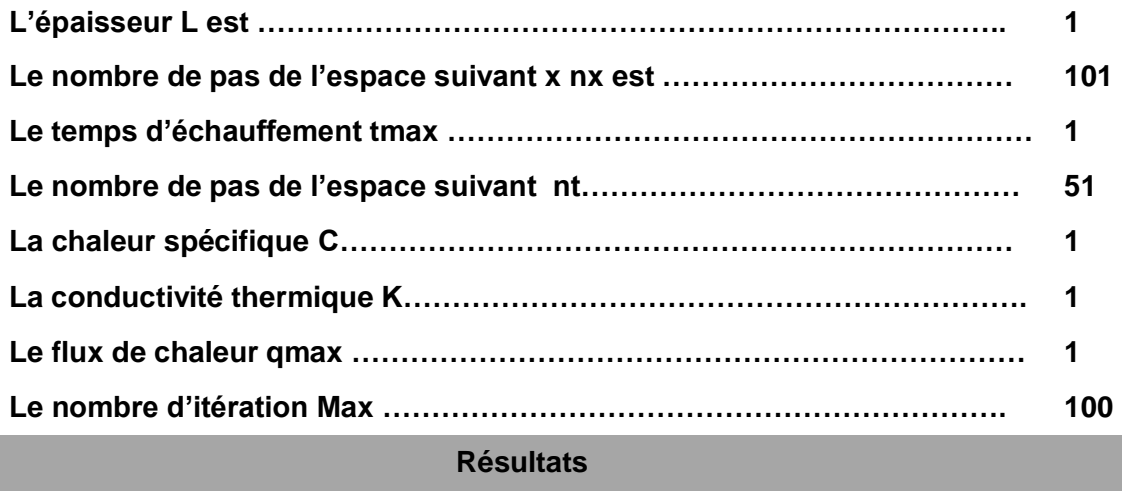

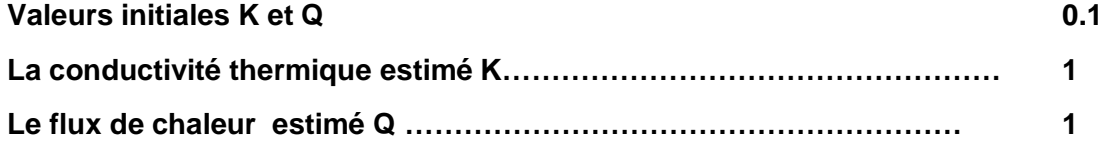

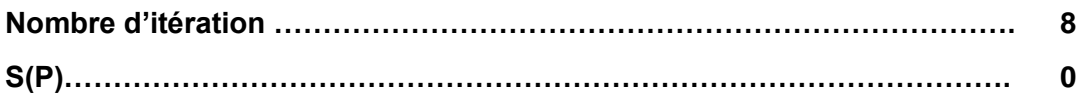

#### Pour le cas Acier :

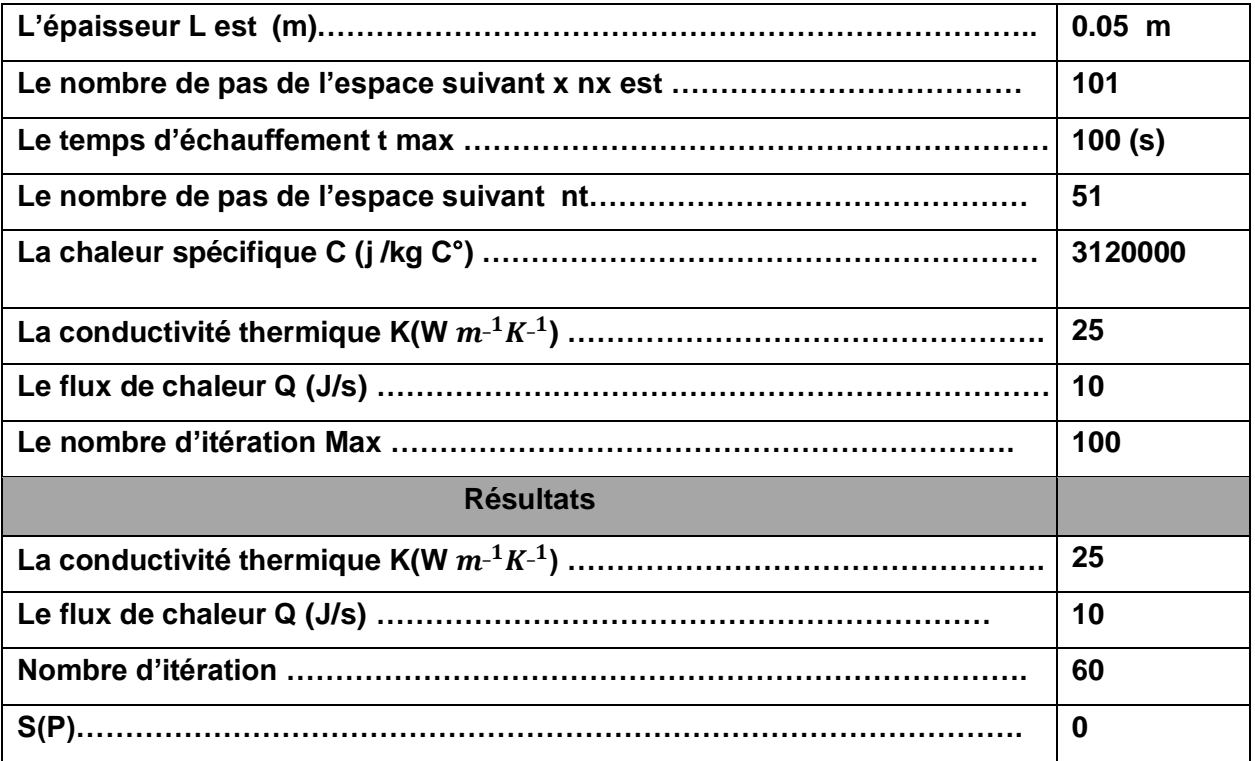

## **Conclusion**

Dans ce chapitre la Méthode des différences finies été utilisée pour transformer le système d'équations aux dérivées partielles de conduction thermique en un système d'équations algébriques tri diagonales. Puis un programme en MATLAB été utilisée pour la résolution des systèmes d'équations tri diagonales. Aussi la MDF est utilisée pour calculer les coefficients de sensibilités en deux points de mesure. Et finalement Un programme Fortran 90 de l'algorithme de la Méthode de Levenberg-Marquardt est utilisée pour estimer les deux paramètres Thermo-physiques et les résultats obtenus montrent qu'avec l'utilisation des mesures exactes les paramètres identifiés sont exact

## **Conclusion Générale**

Dans ce travail, notre objectif principal était de résoudre un problème inverse en conduction thermique pour l'estimation de deux paramètre (des constantes thermo physiques), simultanément par la méthode de LEVENBERG MAQUARDT en utilisant des mesures de température, des mesures de température simulées numériquement à partir de la résolution du problème direct de la conduction thermique par la méthode des différences finies. Un programme en MATLAB a été établi a cet effet, les résulta obtenus ont été exactes, c'est-à-dire les paramètres utilisées pour obtenir les mesures de température simulées ont été exactement identifiés par la méthode. Devant l'importance des résultats obtenus par cette introduction aux problèmes inverses transfert de chaleur, nous espérons ouvrir une porte à d'autres études plus détaillées utilisent des mesures expérimentales réels pour analyser l'effet de bruits de mesures enregistrées sur la précision de la méthode ainsi que la stabilité de la méthode.

## ANNEX A

```
function [Temperatures] = tri_diagonal(n, T, lambda, q1, q2, k,
delta_x)
   A = zeros(n);A(1,1) = 1+lambda;
   A(n,n) = 1+lambda;
   for i = 2 : n-1
      A(i,i) = 1+2*1ambda;
   end
   j = 1;for i = 2 : nif j<n
           A(i,j) = -landa;end
       end
       j = j+1;
   i = 1;for j = 2 : nif i<n
          A(i, j) = -1ambda;
       end
       i = i+1;end
   % B
   B1 =zeros(n, 1);
   B1(1,1) = lambda*(q1*delta x)/k;
   B1(n,1) = lambda*(q2*delta x)/k;B = T + B1;% Temperatures = zeros(n, n);
   for i = 1 : nTT = inv(A) * B;Temperatures(:,i) = TT;
       B = TT + B1;end
end
```
Les résultats TEST

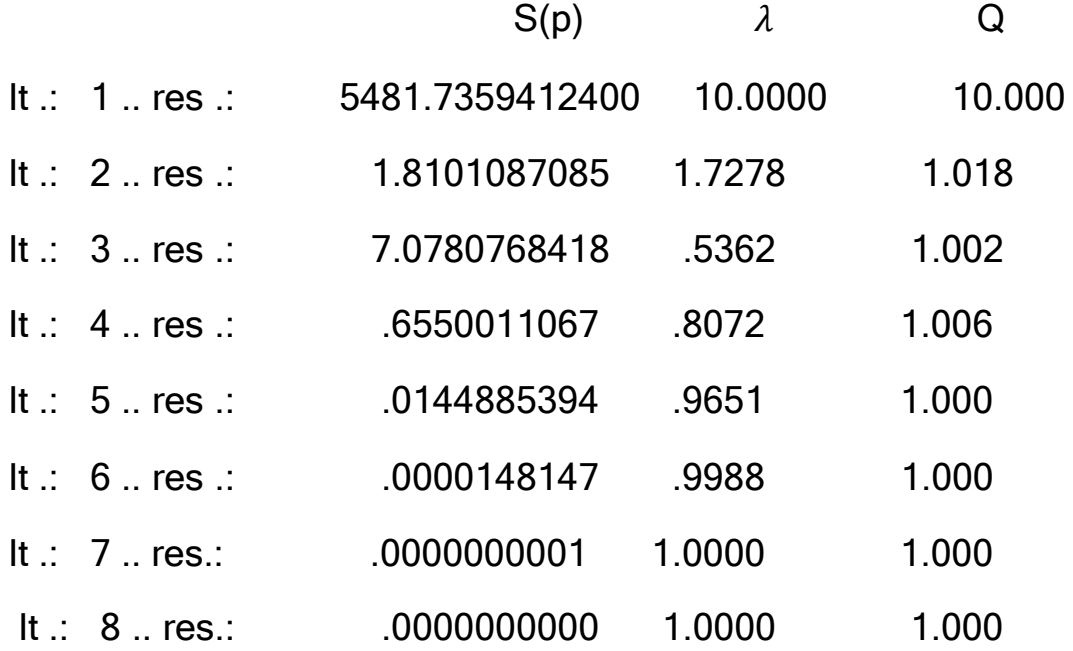

Les résultats ACIER

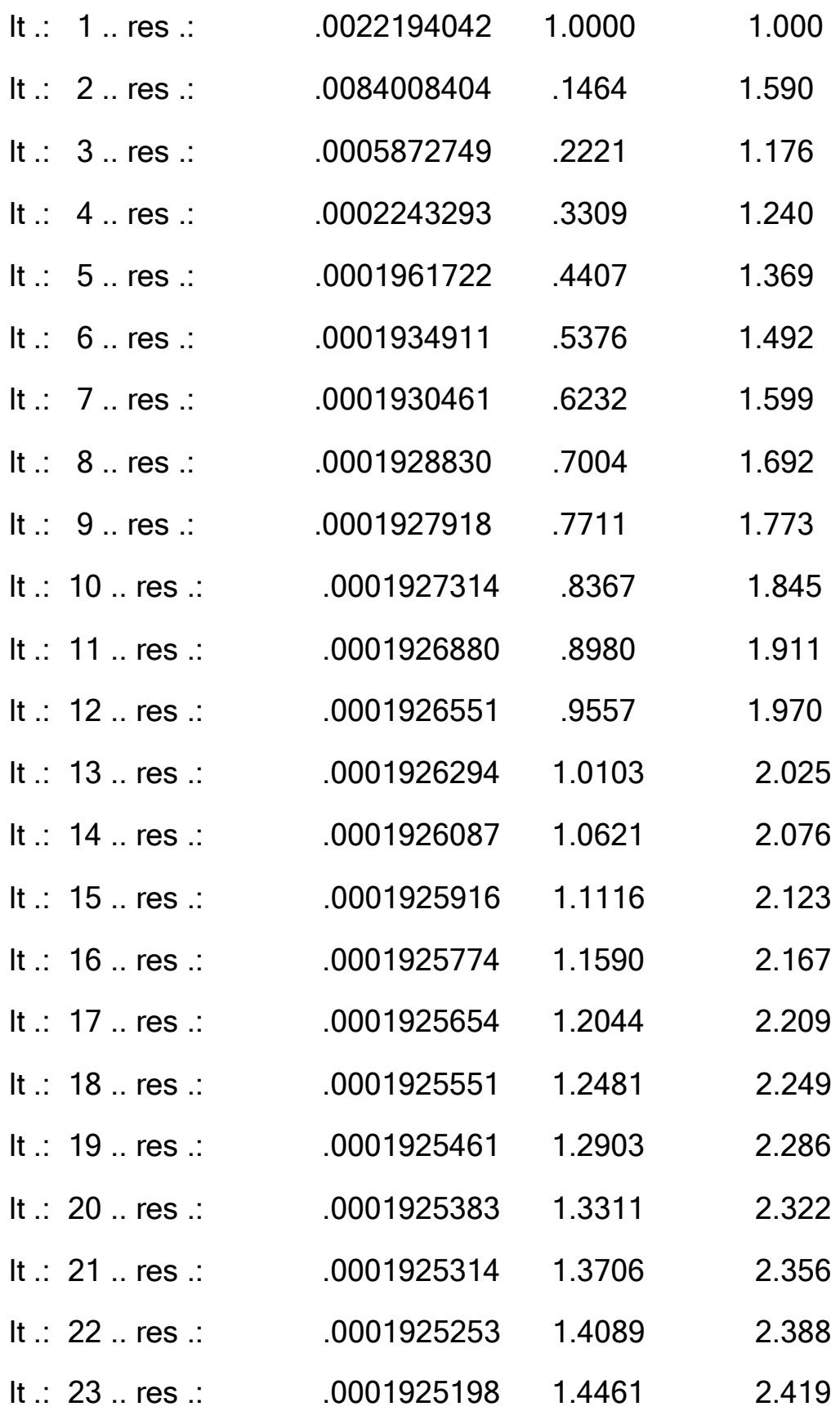

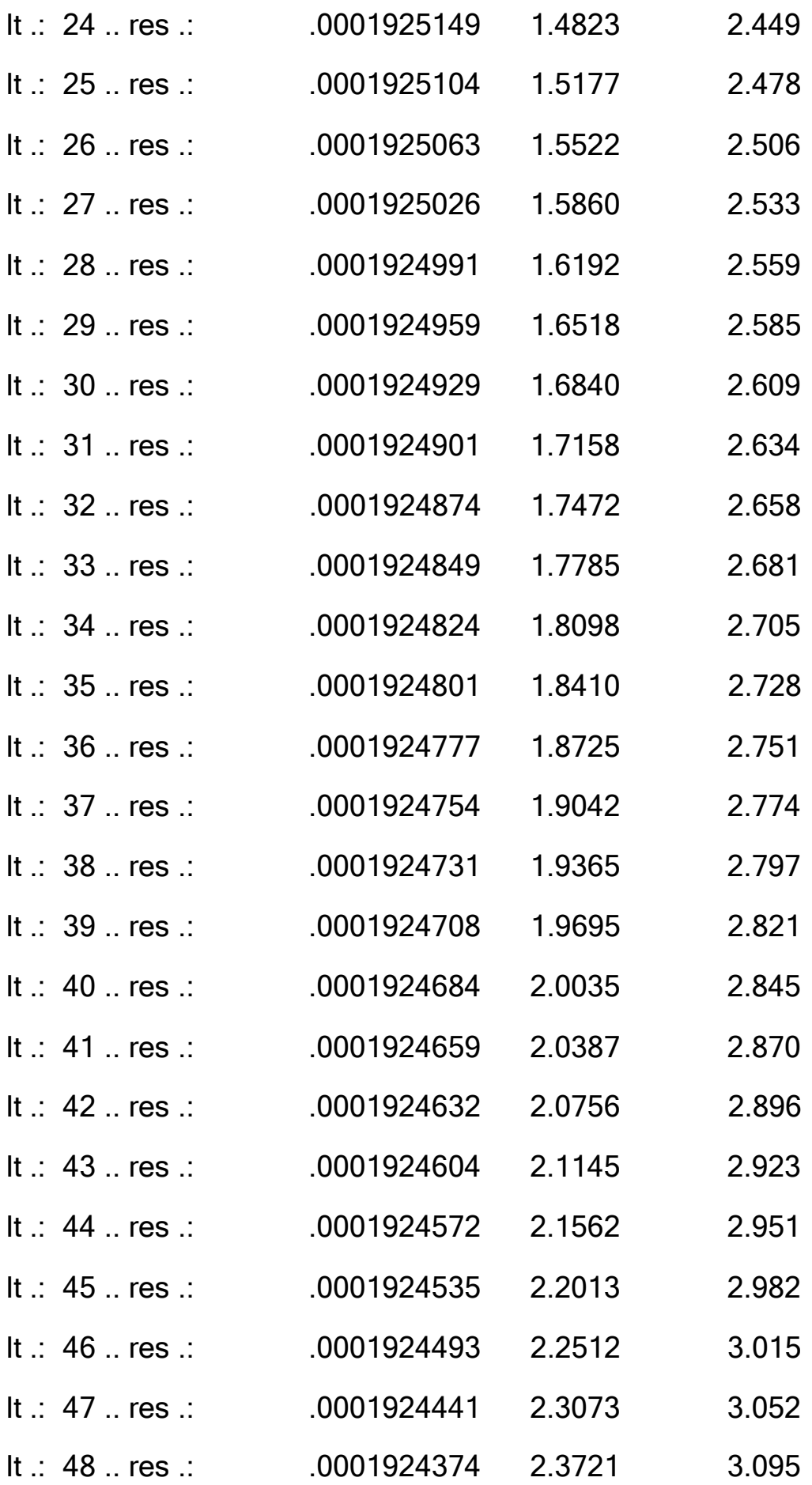

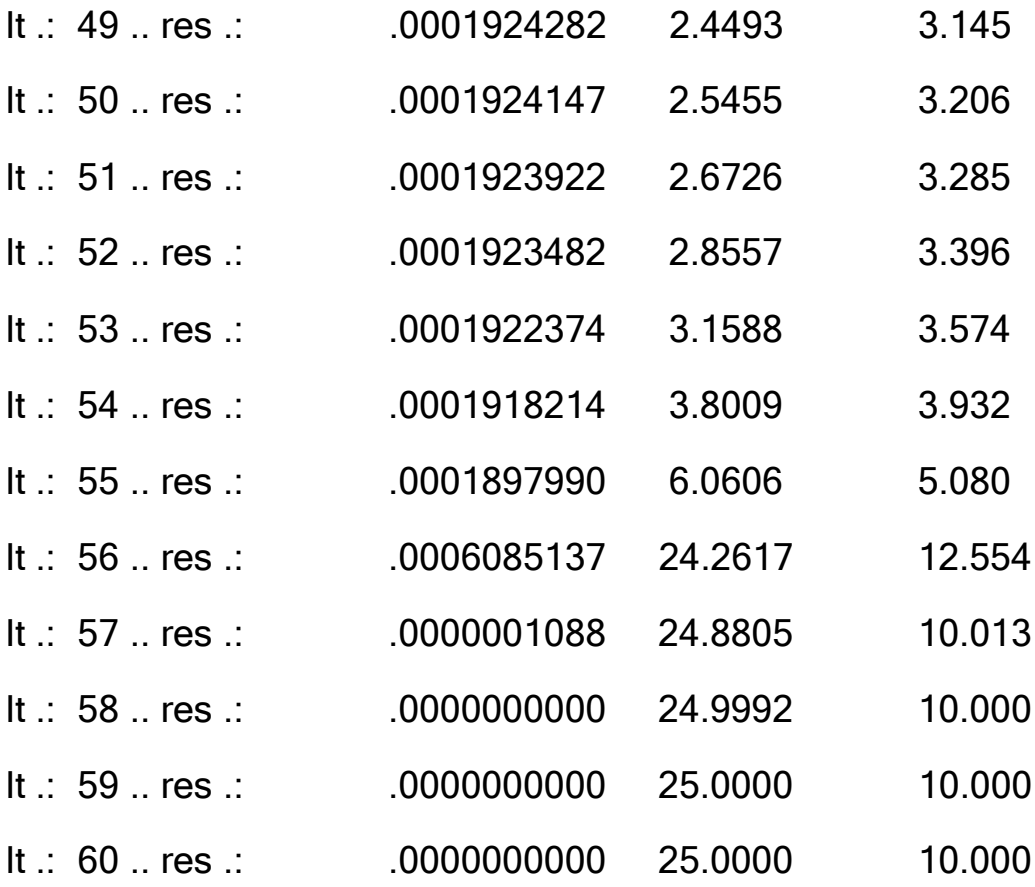

## Référencesbibliographique

.

**[1]M. NecatiOzisik and Helcio R. B. Orlande,** Inverse heat transfer. Taylor & Francis, New York, 2000.

[2] **\_M. NecatiOzisik**, Heat Conduction 2<sup>nd</sup>Edition, JOHN Wiley & SONS, USA 1993.

**[3]** transfert de chaleur 1 conduction et convection .

## *Résumé*

L'objectif de cette étude est la mise en œuvre des techniques inverses afin d'estimer des propriétés thermiques et des conditions aux limites difficiles à mesurer ou à estimer. Pour cela, un programme a été créé qui nous permet de réaliser l'algorithme de cette méthode.

Afin de prouver l'efficacité de ce programme, il a été fait référence à des simulations numériques sur une plaque de propriétés et d'épaisseur connues. . L'utilisation d'un champ ou de champs de température change en fonction du temps, dans laquelle une certaine confusion aléatoire est introduite pour simuler les mesures réalistes de cette expérience. Cela nous a permis de revenir aux caractéristiques recherchées.

**Mots clés** : Méthode inverse, Différences finies, Conduction de la chaleur, conductivité thermique

## *Abstract:*

The objective of this study is the implementation of inverse techniques in order to estimate thermal properties and boundary conditions that are difficult to measure or estimate.

For this, a program has been created that allows us to perform the algorithm of this method. In order to prove the effectiveness of this program, reference was made to numerical simulations on a plate of known properties and thickness. . Using a temperature field or fields changes over time, in which some random confusion is introduced to simulate the realistic measurements of this experiment. This allowed us to return to the characteristics sought

**Key words**: Inverse Method, heat conduction, finite difference, thermal conductivity.

### **ملخص***:*

الهدف من هذه الدراسة هو تنفيذ التقنيات العكسية من اجل تقدير الخصائص الحرارية والشروط الحدية التي يصعب قياسها او تقديرها لتقدير بعض الخصائص الفيزيائية مثل الناقلية الحرارية والانتشار الحراري تم الاستعانة بطريقة ليفنبرق ماركوت لتقدير المعالم. ومن اجل هذا تم انشاء برنامج يمكننا من تحقيق خوارزمية هذه الطريقة . ومن اجل اثبتت فعالية هذا البرنامج تم الرجوع الى محاكات عددية على صفيحة ذات خصائص و وسمك معلومين النتيجة المتحصل عليها من خالل المحاكات العددية األشكال المباشر سمح بحساب درجة الحرارة خالل هذه الصفيحة في اماكن وضع المجسات الحرارية . استخدام حقل او حقول تغيرات درجات الحرارة بداللة الزمن ، والتي يتم ادخال بعض التشويش العشوائي لمحاكات القياسات الواقعية لهذه التجربة . مكنتنا من الرجوع الى الخصائص المطلوب.

**الكلمات المفتاحية** : الفوارق المنتهية، التوصيل الحراري ، النموذج العكسي، الناقلية الحرارية